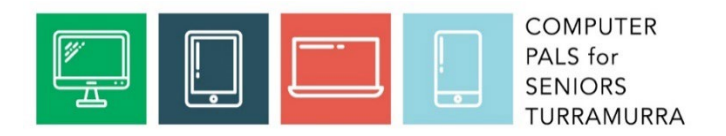

# Searching for answers on the Internet

Presentation 24 March 2022

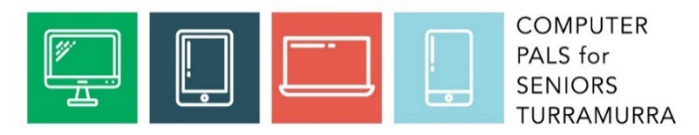

#### What is the Internet?

• The Internet is a global network of billions of computers and other electronic devices. With the Internet, it's possible to access almost any information, communicate with anyone else in the world, shop, pay bills, watch TV, learn new skills and more.

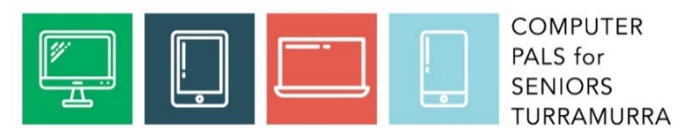

## World Wide Web (www)

- The World Wide Web is a collection of different websites you can access through the Internet. A website can be anything and some examples are:
	- A news platform
	- A dictionary
	- A shop
	- A business
	- A blog
	- TV or video streaming
	- Educational
	- Social Media
	- Search Engine

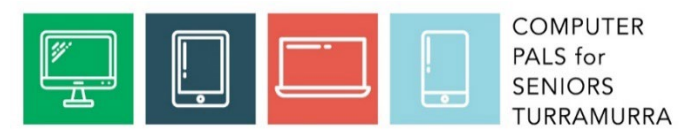

#### Web Browser and Search Engine

They both help us to use the Internet but are not quite the same thing but their functions are dependent upon on each other.

- A web browser is a software application or program installed on your computer that is needed to access websites. Examples are Microsoft Edge, Google Chrome, Safari, Mozilla Firefox, StartPage and Brave.
- A search engine is also a software program but it is installed on the web browser. It is, as the name says, used to search for information on the Internet. Examples are Google, Bing, Yandex, Yahoo, DuckDuckGo and Brave.

The only time a search engine may not be used is if the address of the website is known and typed into the address bar.

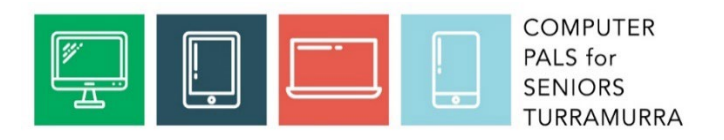

### Searching Tips

- Make sure the keywords you are using are relevant
- A hyphen in front of a word will exclude that word
- Quotation marks around a word or phrase will only find results with that word or phrase included
- Look at recommendations as you type the search which will appear below the search box as you type
- Use the any country and any time choices below the search box
- Search a website for a particular word using Ctrl + f
- Use website search box
- Try more than one search engine